# **NAME**

vnStat − a console-based network traffic monitor

# **SYNOPSIS**

**vnstat** [ **−Ddhmqrstuvw?** ] [ **−i** *interface* ] [ **−tr** *time* ] [ **−−cleartop** ] [ **−−days** ] [ **−−debug** ] [ **−−disable** ] [ **−−dumpdb** ] [ **−−enable** ] [ **−−help** ] [ **−−hours** ] [ **−−iface** *interface* ] [ **−−longhelp** ] [ **−−months** ] [ **−−nick** *nickname* ] [ **−−query** ] [ **−−rebuildtotal** ] [ **−−reset** ] [ **−−short** ] [ **−−testkernel** ] [ **−−top10** ] [ **−−traffic** *time* ] [ **−−update** ] [ **−−version** ] [ **−−weeks** ]

# **DESCRIPTION**

**vnStat** is a console-base network traffic monitor that keeps a log of daily and monthly network traffic for the selected interface(s). However, it isn't a packet sniffer. The traffic information is analyzed from the **proc**(5) -filesystem, so that vnStat can be used without root permissions.

## **OPTIONS**

# **-D, --debug**

Show additional debug output.

## **-d, --days**

Show traffic for days.

## **-h, --hours**

Show traffic for the last 24 hours.

## **-i, --iface** *interface*

Select one specific *interface* and apply actions to only it.

# **-m, --months**

Show traffic for months.

#### **-q, --query**

Force database query mode.

#### **-r, --reset**

Reset the internal counters in the database for the selected interface. Use this if the interface goes down and back up, otherwise that interface will get some extra traffic to its database.

#### **-s, --short**

Use short output mode. This mode is also used if more than one database is available.

#### **-t, --top10**

Show all time top10 traffic days.

**-tr** *time* Calculate how much traffic goes through the selected interface during the given *time* seconds. The *time* will be 5 seconds if a number parameter isn't included.

## **-u, --update**

Update all enabled databases or only the one specified with **-i** parameter.

## **-v, --version**

Show current version.

#### **-w, --weeks**

Show traffic for 7 days, current and previous week.

# **--cleartop**

Remove all top10 entries.

# **--dumpdb**

Instead of showing the database with a formated output, this output will dump the whole database in a format that should be easy to parse with most script languages. Use this for example with php or perl to make a custom webpage. The dump uses ; as field delimeter.

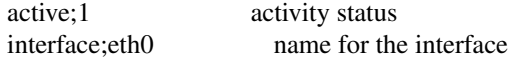

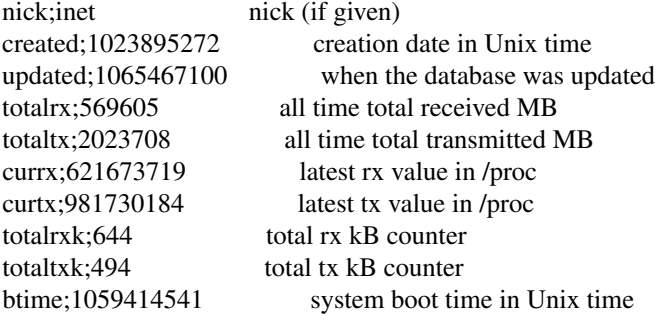

Then follows 30 lines like the following

d;0;1078696800;559;7433;68;557;1

where  $d = days$ ,  $0 = day$  number in database (0 is today), 1077314401 date in Unix time,  $559 = rx$ MB,  $7433 = tx MB$ ,  $68 = rx kB$ ,  $557 = tx kB$  and 1 tells that vnStat has filled this value and it is in use.

m;0;1078092000;48649;139704;527;252;1 (x12) t;0;1078351200;5979;47155;362;525;1 (x10) h;0;1078699800;118265;516545 (x24)

 $m =$  months, t = top10 and h = hours, all other fields are in the same order as in days except hours that doesn't have a separate kB value. For hours the forth and fifth fields have values in kB.

#### **--enable, --disable**

Enable or disable updates for selected interface. Useful for interfaces that aren't always available, like ppp0. If the interface goes down it should be disabled in order to avoid errors. Add something like **vnstat** -r --disable -i ppp0 to the script that's executed when the interface goes down and **vnstat --enable -i ppp0** to the up script.

#### **-?, --help**

Show a command summary.

## **--longhelp**

Show complete options list.

**--nick** *nickname*

Set the selected interfaces *nickname* as an alias the will be displayed in queries. Usage of **-u** is required to save the change.

## **--rebuildtotal**

Reset the total traffic counters and recount those using recorded months.

#### **--testkernel**

Test if the kernel btime stays always to same like it should or if it's shifting.

# **FILES**

# */var/lib/vnstat/*

This directory contains all databases the program uses. Files are named according to the monitored interfaces.

# **EXAMPLES**

**vnstat -u -i** *interface* forces a database update for *interface* or creates the database if it doesn't exist. This is usually the first command used after a fresh install.

**vnstat -u -i** *interface* **--nick** *nick* gives *interface* the nickname *nick* and that information will be later included with queries.

**vnstat -u -r --disable -i** *interface* resets the internal counters of *interface* and disables it from being updated before enabled again with the **--enable** parameter. This feature is especially useful for interfaces like ppp0 that aren't always active.

# **RESTRICTIONS**

64bit counters can't currently be automatically detected, therefore support must be specified before compiling.

Estimated traffic values are likely to be somewhat inaccurate if daily traffic is low because only the MB counter is used to calculate the estimate.

# **AUTHOR**

Teemu Toivola <tst at iki dot fi>

# **SEE ALSO**

**proc**(5)